# **ASSEMBLÉE GÉNÉRALE ORDINAIRE SOCIÉTÉ GÉNÉRALE**

# **MARDI 21 MAI 2019 À 16H**

# **PARIS-EXPO ESPACE GRANDE ARCHE, PARIS LA DÉFENSE**

Pour plus de simplicité et afin de permettre au plus grand nombre d'actionnaires de participer,

### **Société Générale offre à ses actionnaires la possibilité d'effectuer l'ensemble de leurs démarches par Internet.**

Vous avez la possibilité de voter avec le formulaire papier si vous le souhaitez.

L'Assemblée générale sera retransmise en direct et en différé sur [www.societegenerale.com](http://www.societegenerale.com/)

À l'issue de l'Assemblée, un communiqué de presse détaillant les résultats des votes sera diffusé, et un compterendu sera proposé dans la Lettre de l'Actionnaire datée de juin 2019.

Cette Lettre sera adressée par voie postale aux actionnaires détenant au moins 100 actions au porteur ou 1 action au nominatif, et consultable sur le site Interne[t www.societegenerale.com.](http://www.societegenerale.com/)

**Vous pouvez consulterl'ensemble des informations relatives à l'Assemblée générale en cliquant [ici](https://www.societegenerale.com/fr/connaitre-notre-entreprise/gouvernance/assemblee-generale)**

# **COMMENT PARTICIPER À L'ASSEMBLÉE GÉNÉRALE ?**

### **1. LES CONDITIONS À REMPLIR POUR PARTICIPER À L'ASSEMBLÉE GÉNÉRALE**

Tout actionnaire doit pouvoir justifier de sa qualité au deuxième jour ouvré précédant l'Assemblée (J-2), soit au plus tard le **vendredi 17 mai 2019 à 0h00** (heure de Paris).

Pour les actionnaires au **nominatif**, cette inscription en compte à J-2 dans les comptes de titres nominatifs est suffisante pour leur permettre de participer à l'Assemblée.

Pour les actionnaires au **porteur**, ce sont les intermédiaires habilités, teneurs des comptes de titres au porteur, qui justifient directement auprès du centralisateur de l'Assemblée de la qualité d'actionnaire de leurs clients soit :

- lors de la transmission du formulaire unique de vote à distance ou de procuration ou de demande de carte d'admission ;
- lors de l'utilisation du site de vote par Internet.

## **2. VOTRE PARTICIPATION À L'ASSEMBLÉE GÉNÉRALE**

Vous pouvez choisir l'un des **modes de participation** suivant :

- 1. Assister personnellement à l'Assemblée générale
	- Vous devrez alors être muni d'une pièce d'identité et d'une carte d'admission.
	- Vous pouvez demander votre carte d'admission par Internet ou par correspondance.
	- Si vous avez demandé une carte d'admission par correspondance et ne l'avez pas reçue le 17 mai 2019, vous pouvez, pour tout renseignement relatif au traitement de votre demande, prendre contact avec le centre d'appels des cartes d'admission de Société Générale du lundi au vendredi de 8h30 à 18h00 au +33(0) 825 315 315 (Coût de l'appel : 0,15 euro HT/mn depuis la France).
- 2. Voter par correspondance ou par Internet
- 3. Donner pouvoir, par Internet ou par correspondance, au Président de l'Assemblée ou à un tiers, personne physique ou morale.

Dans tous les cas, vous devez impérativement :

- Soit vous connecter à Internet et suivre la procédure décrite ci-dessous.
- Soit compléter le Formulaire Unique et le transmettre à votre intermédiaire habilité par courrier.

Une fois qu'un actionnaire a voté, envoyé un pouvoir ou demandé une carte d'admission, par quelque moyen que ce soit, il ne peut plus choisir un autre mode de participation.

## **COMMENT VOTER PAR INTERNET ?**

Société Générale vous offre la possibilité de voter par Internet à l'Assemblée générale 2019 quel que soit le nombre d'actions détenues et quel que soit votre mode de détention : au nominatif, au porteur ou en tant que salarié porteur de parts du Fonds E.

Le site Internet Votaccess sera ouvert à partir du **mercredi 17 avril 2019 à 9h** (heure de Paris) jusqu'au **lundi 20 mai 2019 à 15h** (heure de Paris).

*Afin d'éviter toute saturation éventuelle, il est recommandé aux actionnaires de ne pas attendre la date ultime pour se connecter.*

## **ACTIONNAIRES AU NOMINATIF**

#### Connectez-vous sur le site

identifiants.

Cliquez sur le nom de l'assemblée dans la rubrique « MES OPERATIONS » de la page d'accueil. Sélectionnez l'opération, suivez les instructions et cliquez sur « Voter » de la rubrique « VOS DROITS DE VOTE ». Vous serez alors automatiquement redirigé(e) vers le site de vote.

#### **ACTIONNAIRES SALARIES, PORTEURS DE PARTS DU FONDS E**

Connectez-vous sur le site sécurisé dédié,

**C'EST VOUS** SOCIETE

**[www.sharinbox.societegenerale.com](http://www.sharinbox.societegenerale.com/)** à l'aide de vos **[www.esalia.com](http://www.esalia.com/)** à l'aide de vos identifiants habituels. Vous pourrez alors accéder au site Internet Votaccess et suivre la procédure indiquée à l'écran.

Change language > Assistant

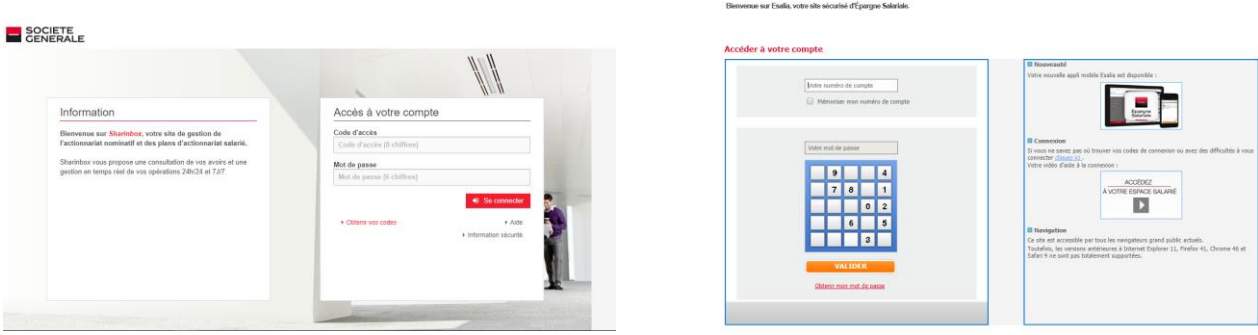

#### **ACTIONNAIRES AU PORTEUR**

Connectez-vous sur l'**espace client du site Internet de votre intermédiaire financier**, à l'aide de vos codes d'accès habituels, vous serez alors renvoyé vers le site Votaccess.

Cliquez sur l'icône qui apparaît sur la ligne correspondant à vos actions Société Générale et suivez les indications affichées à l'écran.

**Attention** : seuls les actionnaires au porteur dont l'intermédiaire financier a adhéré au système Votaccess et leur propose ce service pour l'Assemblée générale de Société Générale pourront y avoir accès. Les actionnaires au porteur intéressés par ce service sont invités à se rapprocher de leur intermédiaire financier afin de prendre connaissance des possibilités et des conditions d'utilisation.

**Attention :** si vous appartenez à plusieurs catégories (actionnaires au nominatif, actionnaires au porteur actionnaires salariés, porteurs de parts du fonds E), vous devrez voter pour chacune d'entre elles.

## **COMMENT VOTER PAR CORRESPONDANCE AVEC LE FORMULAIRE PAPIER ?**

**Si vous êtes actionnaire au nominatif**, vous recevrez le Formulaire Unique par courrier postal sauf si vous avez demandé une réception par voie électronique.

**Si vous êtes actionnaire au porteur,** il vous faudra adresser une demande de Formulaire Unique à votre Teneur de Compte Titres. Une fois le formulaire complété et signé, votre Teneur de Compte Titres se chargera de le transmettre, accompagné d'une attestation de participation, au centralisateur de l'Assemblée.

Dans tous les cas, le Formulaire Unique dûment rempli et signé, accompagné de l'attestation de participation pour les actionnaires au porteur, devra parvenir à Société Générale (Service Assemblées, CS 30812, 44 308 Nantes Cedex 3) au plus tard deux jours calendaires avant la date de l'Assemblée, soit le 19 mai 2019.

#### **Aucun Formulaire Unique reçu par Société Générale après cette date ne sera pris en compte.**

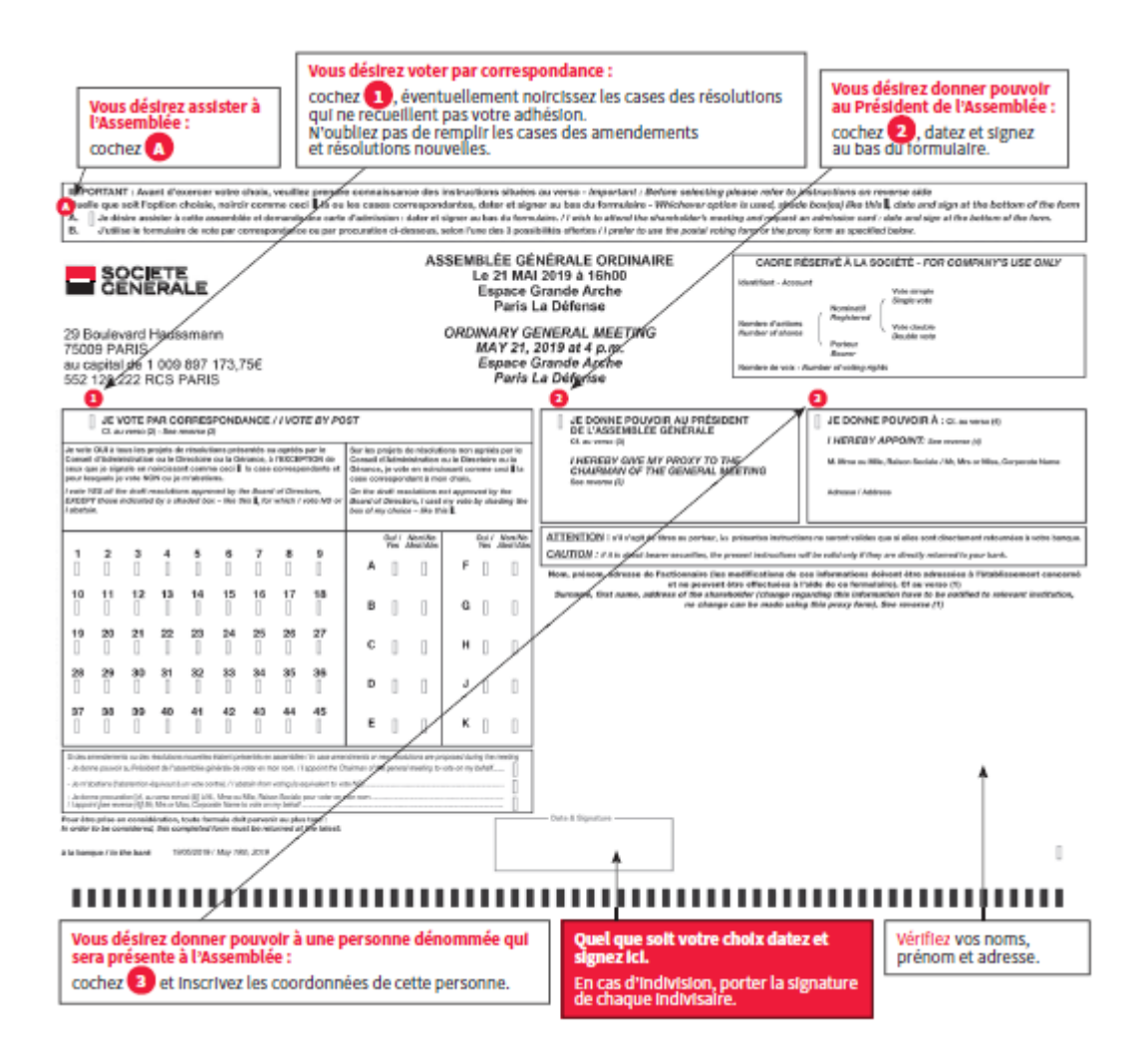